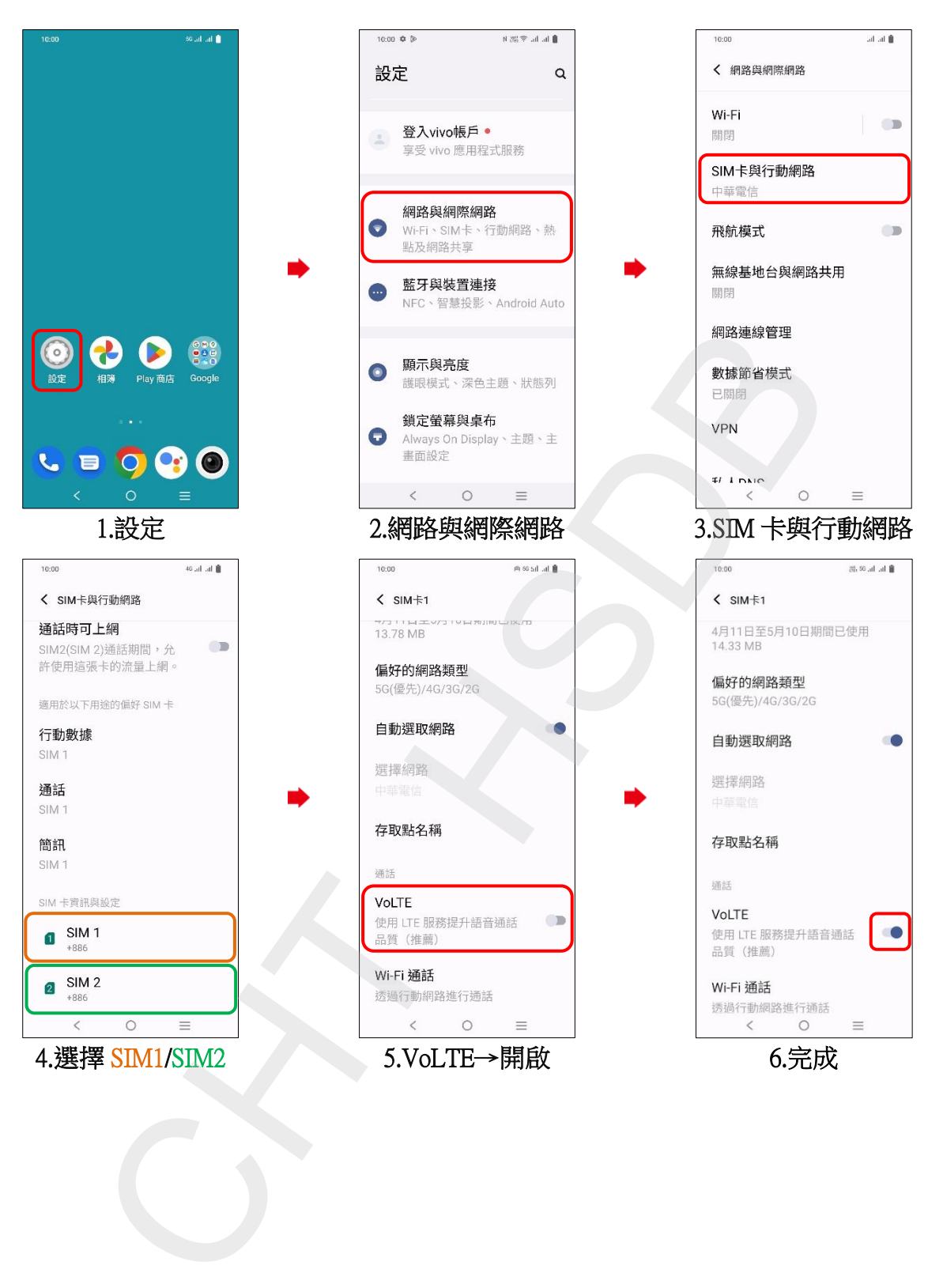

## vivo\_V27 VoLTE